## **ibec\_ftp Examples**

- [ftp\\_download\\_file](http://ibexpert.com/docu/doku.php?id=06-ibexpert-ibeblock-examples:ibec_ftp:ftp_download_file)
- [ftp\\_folders](http://ibexpert.com/docu/doku.php?id=06-ibexpert-ibeblock-examples:ibec_ftp:ftp_folders)
- [ftp\\_list\\_files](http://ibexpert.com/docu/doku.php?id=06-ibexpert-ibeblock-examples:ibec_ftp:ftp_list_files)
- [ftp\\_upload\\_file](http://ibexpert.com/docu/doku.php?id=06-ibexpert-ibeblock-examples:ibec_ftp:ftp_upload_file)

Please also refer to the individual ibec\_ftp blocks documentation for further details regarding syntax, parameters and examples: [Functions for working with FTP servers](http://ibexpert.com/docu/doku.php?id=05-ibexpert-ibeblock-functions:05-16-ftp-server-functions)

From: <http://ibexpert.com/docu/> - **IBExpert**

Permanent link: **[http://ibexpert.com/docu/doku.php?id=06-ibexpert-ibeblock-examples:ibec\\_ftp](http://ibexpert.com/docu/doku.php?id=06-ibexpert-ibeblock-examples:ibec_ftp)**

Last update: **2023/05/27 08:01**

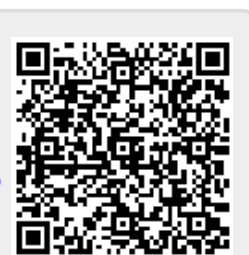